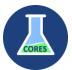

# iLab – Account/Cost Center Access Request by Lab Member

# Frequency High Request can originate from: I Low DESCRIPTION A user does not have access to funds but works with a PI. Request can originate from: Email / Phone Call PSU CORES Help ticket/email to coreadmin@psu.edu

### How-to Flow

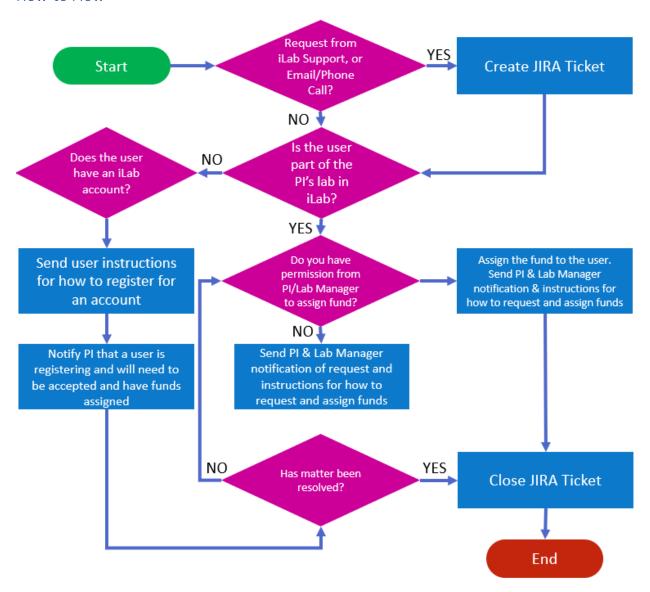

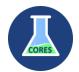

# iLab – Account/Cost Center Access Request by Lab Member

# Checklist to Complete

| ☐ JIRA ticket created                                                                           |
|-------------------------------------------------------------------------------------------------|
| $\square$ Verify the user is a member of the PI's lab (has an account)                          |
| $\Box$ Fund is assigned to user either by ORIS or by PI/Lab Manager, or that matter is resolved |
| ☐ Jira Ticket Closed                                                                            |

## Notes

• If the requested fund is not in the PI's lab, please also follow the instructions for Fund Access Request